## **Set Hostname on CentOS 7 / CentOS 8**

**nmtui-hostname** is useful command in CentOS 8 which promt you to enter your machine hostname and press OK to finish.

Please take a look following example

# nmtui-hostname

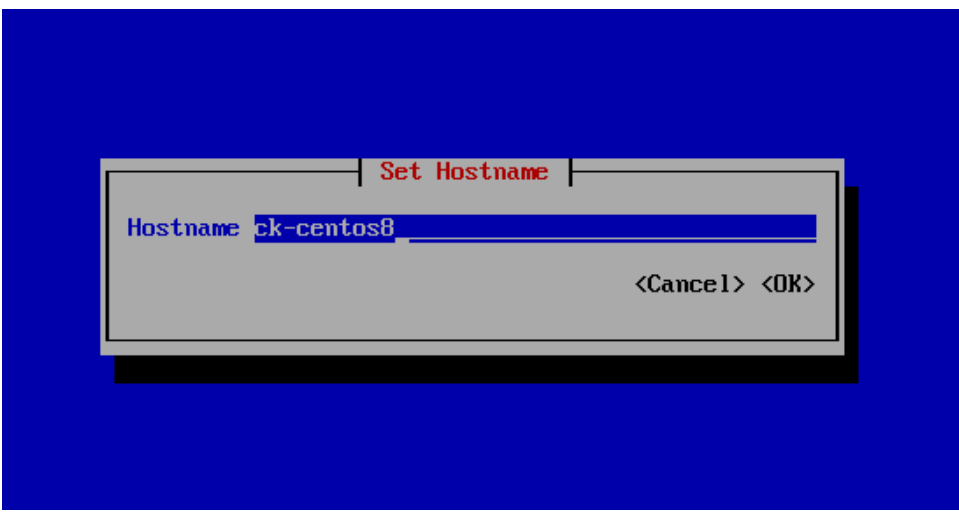